## **Wood County Educational Service Center Substitute Internet Quick Guide – Aesop System-** [www.aesoponline.com](http://www.aesoponline.com/)

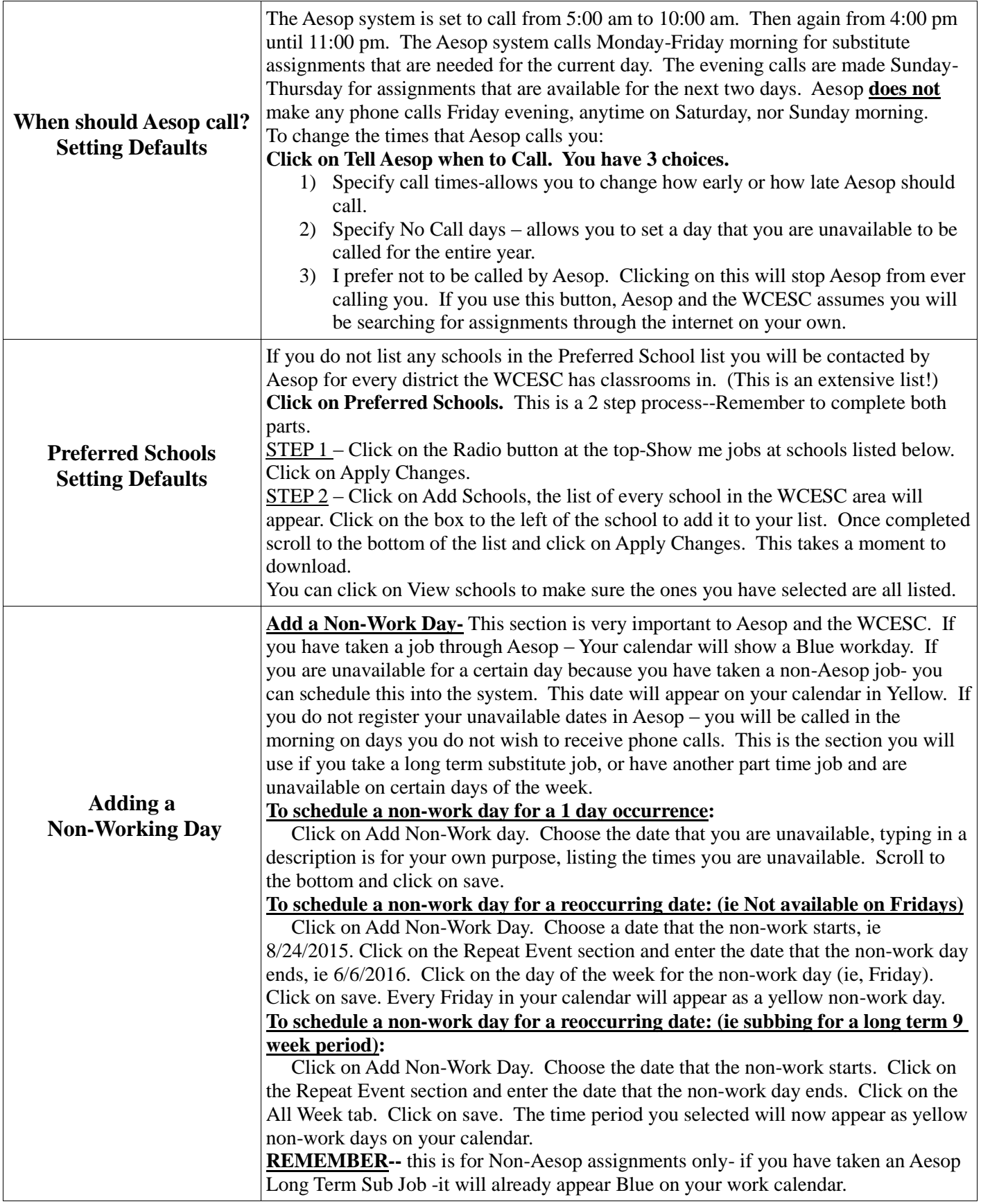

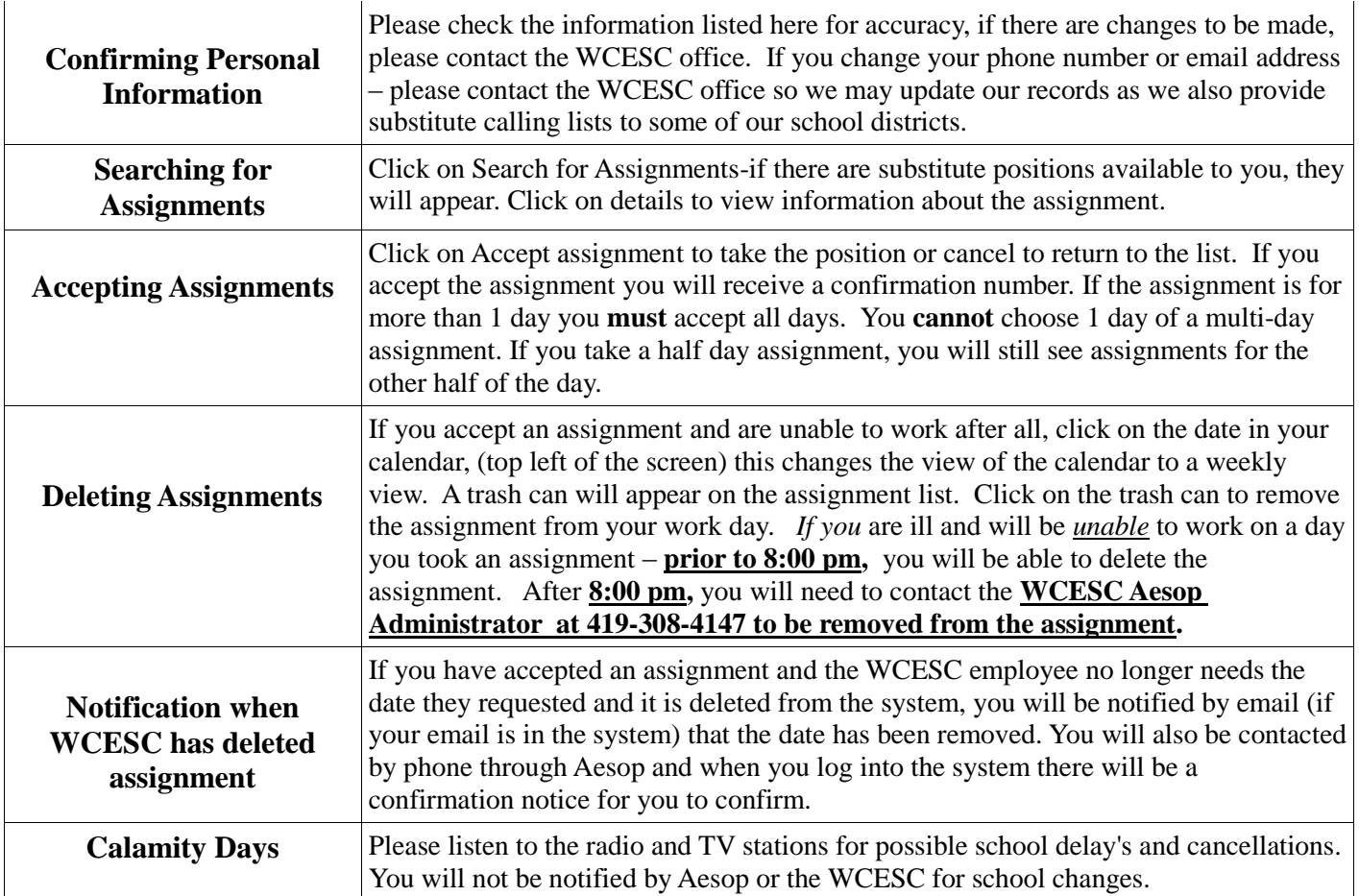

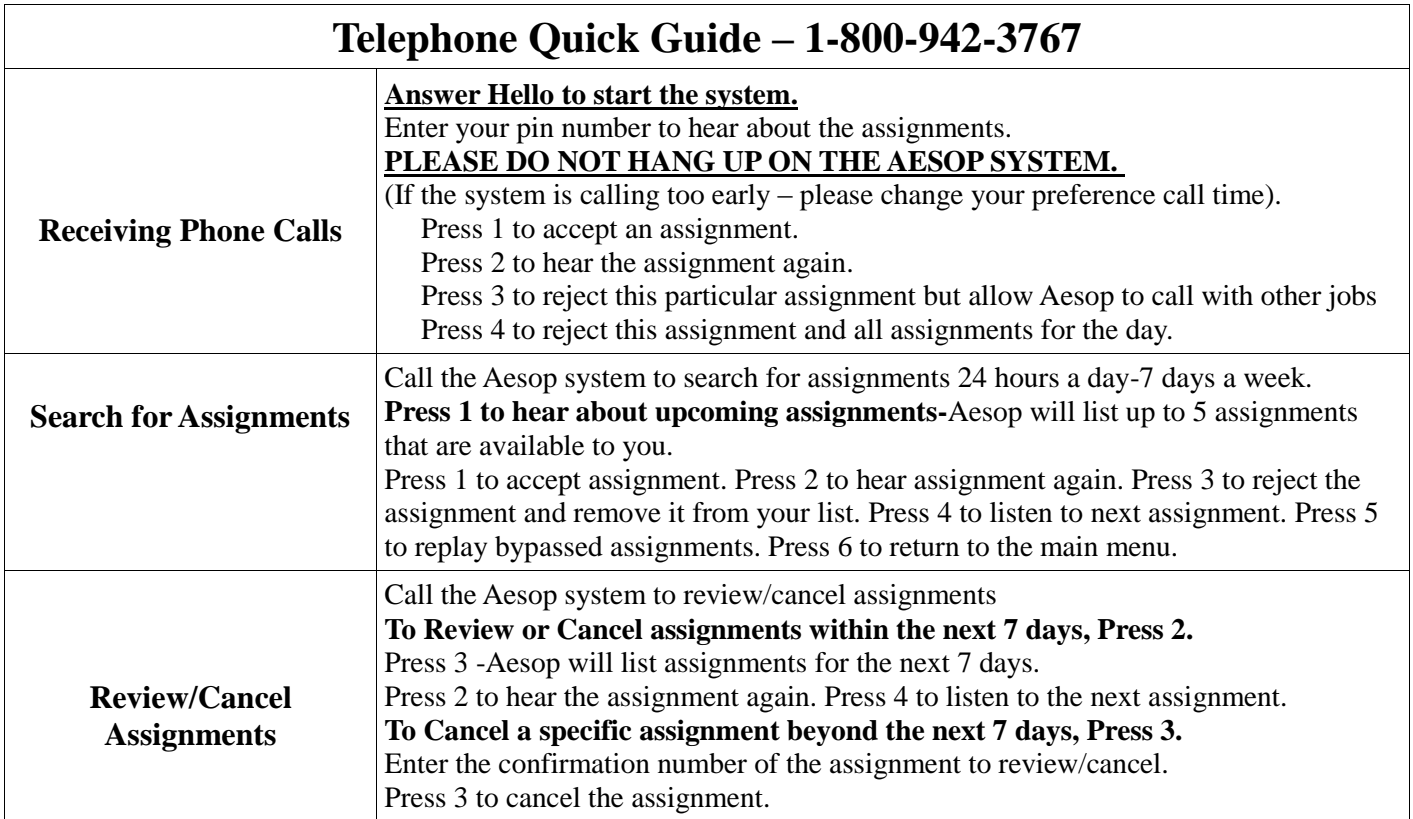